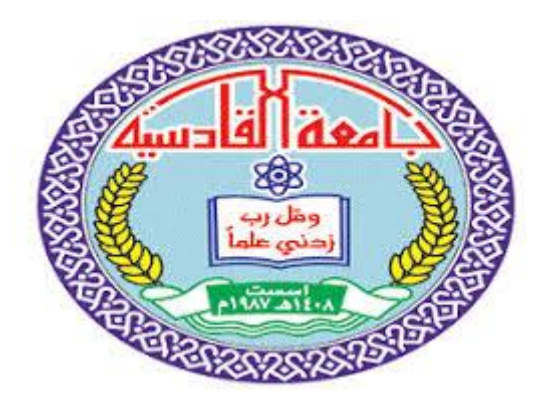

**جامعة المادسٌة**

**كلٌة علوم الحاسوب وتكنولوجٌا المعلومات تصميم موقع متجر الكترون***ي* **مشروع بحث ممدم الى مجلس كلٌة علوم الحاسوب وتكنولوجٌا المعلومات لسم الوسائط المتعددة كجزء من متطلبات نٌل شهادة البكالورٌوس اعداد الطلبة: دمحم عبد الزهرة دمحم سلمان احمود دمحم عبد علً شنشول** <mark>كرار حيدر مجيد</mark>

> **باشراف م.م.د.لمٌاء عبد نور**

> > $\lambda$

**بِسَمِ اللهِ ٱلرَّحْضَنِ ٱلرَّحِيمِ** ((قَالُواْ سُبْحَانَكَ لاَعِلْمَ لَنَآ إلاَ مَاعَلَمْتَنَآ إنَكَ أنتَ الْعَلِيمُ الْحَكِيمُ)) صدق الله العل*ي* العظيم سورة البقرة الأيه(٣٢)

 $\overline{r}$ 

**شكر وتمدٌر البد لنا ونحن نخطو خطواتنا االخٌرة فً الحٌاة الجامعٌة من ولفة نعود الى اعوام لضٌناها فً رحاب الجامعة مع اساتذتنا الكرام الذٌن لدموا لنا الكثٌر باذلٌن بذلن جهودا كبيرة في بناء جيل الغد** وقبل ان نمضي اتقدم با*سمى* ايات الشكر والامتنان والتقدير **والمحبة الى الذٌن حملوا** اقدس رسالة في الحياة ال*ى* الذين مهدوا لنا طريق العلم والمعرفة ال*ى* جميع اساتذتنا الافاضل اهديكم هذا البحث

الفهرس

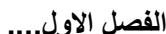

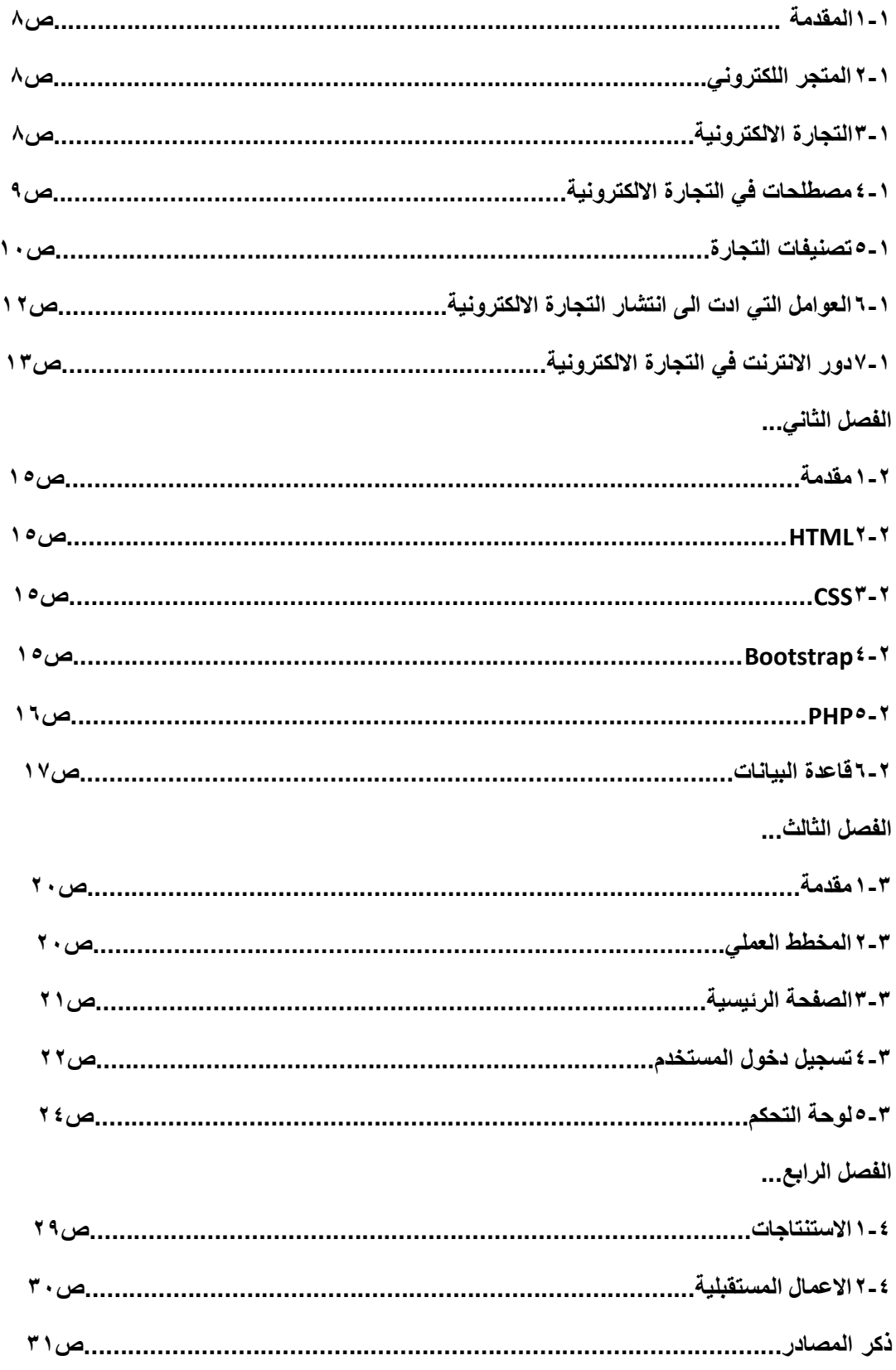

**خالصه**

المتجر الالكتروني هو عبارة عن موقع على الانترنت لبيع كافة الاغراض من منتجات الكترونية ومنزلية وملابس نسائية ورجالية عن طريق الانترنت حيث تجري كافة معاملات البيع والشراء والتفاوض الكترونيا وهدفنا في هذا المشروع هو تصميم موقع متجر الكتروني افتراضي بحيث يواكب هذا الموقع التطور الحاصل **فً تكنولوجٌا المعلومات ٌحتوي هذا المولع على السام متعددة من السام التصنٌفات والتً تحتوي على**  الواجهة الرئيسية والتي تشمل الاغراض المنزلية والااجهزة الالكترونية وغيرها كما يحتوي على الاعدادات **من تسجل دخول وخروج المستخدمٌن)الزبائن( ومعلوماتهم الخاصة بهم من ادخال اسم العضو)الزبون(واالٌمٌل الخاص به وكلمة السر وكذلن الصورة الشخصٌة الخاصة للعضوا ولوحة التحكم**  والتي تتحكم في كل قسم من اقسام الموقع من اضافة منتج الى خدمة واعداد التصنيفات والاغراض المعروضة للبيع والاعضاء المسجلين في الموقع كما ان لوحة التحكم تكون خاصه فقط ب (مدير) المتجر الالكتروني ولايسمح للمستخدمين(الزبائن) الدخول الى لوحة التحكم.

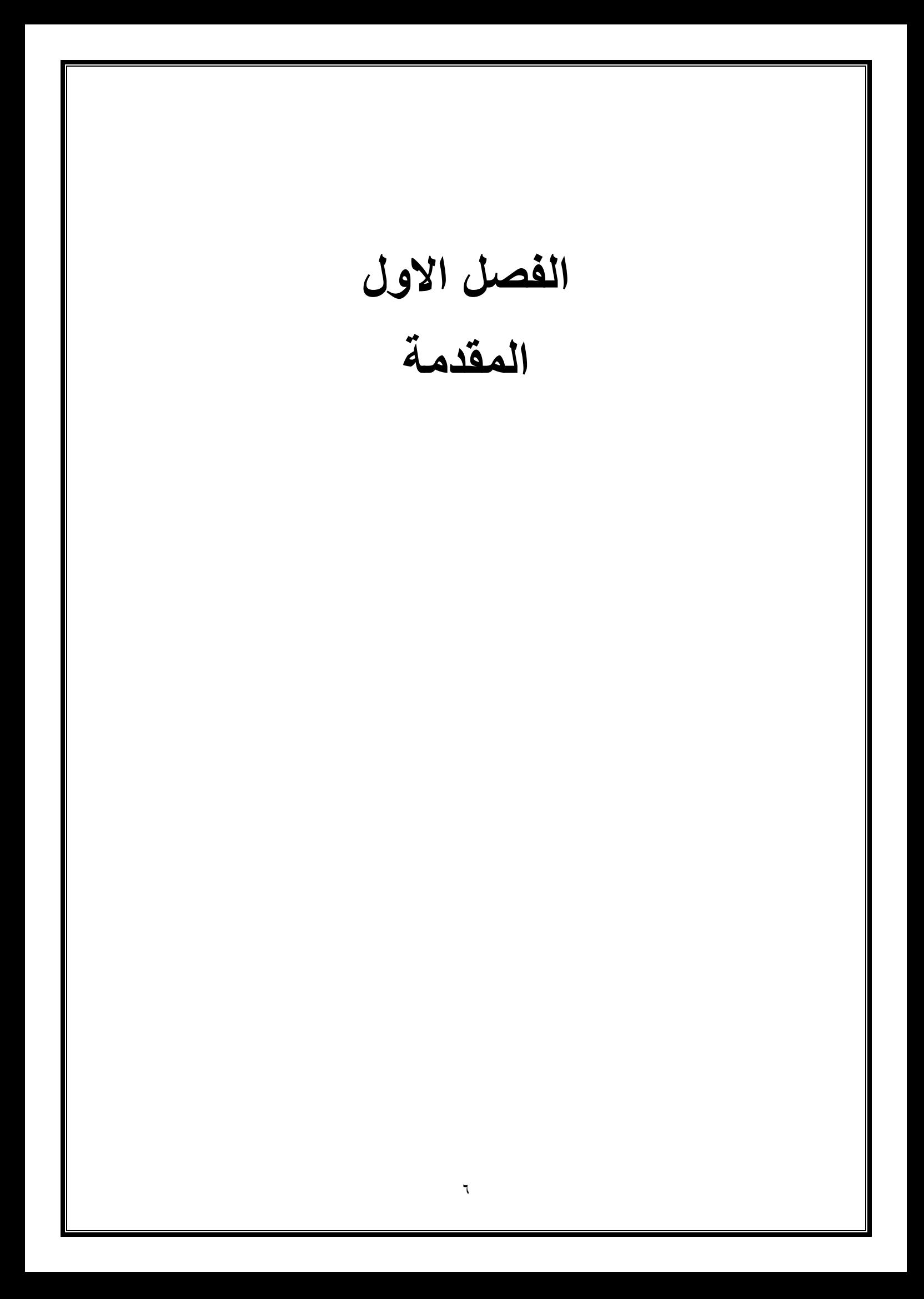

#### **1-1 الممدمة**

**الموالع االلكترونٌة :هً مجموعة صفحات وٌب مرتبطة مع بعضها البعض,ومخزونة على نفس**  الخادم.ويمكن زيادة مواقع الويب عبر الانترنت..تختلف اهداف مواقع الويب،فمنها ماهو للاعلا*ن عن* المنتجات ومنها مايبيعها،كما ان هناك مواقع للمحادثة(الدردشة) او منتديات للنقاش بين مستخد*مي* الويب ويوجد مايعرف بالمدونات وهي مواقع ويب ويسرد فيها مؤلفها مايريد من الكتابة عنة ومواضع اخرى،كما للزوار الرد على مايكتب المواقع الالكترونية على شبكة الانترنت،يختلف باختلاف الهدف من هذه المواقع:"فاذا كا*ن* لديك شركة او مؤسسة فا*ن* تعريف الموقع الالكترون*ي* هو مجموعة من الصفحات الثابتة،والتي تندرج تحت اسم موقعك (الدومين)،وهي صفحات تحتوي على معلومات عن الشركة<u>. و</u>تكون هذه الصفحات ثابتة على مدى ال (٢٤**)** ساعة طوال ايام السنة على شبكة الانترنت..وهي متاحة لجميع المتصفحين على شبكة الانترنت من جميع دول العالم."اما اذا كانت المواقع الالكترونية شخصية عامة فيعرفها:هي مجموعة من الصفحات التي تندرج تحت اسم موقعك (الدومين) وهي صفحات تحتوي عل*ى* السيرة الذاتية الخاصة بك،اضافة الى اي تسجيلات صوتية او مرئية او دروس مكتوبة،بالاضافة الى امكانية اتاحة الفرصة لزوار الوقع،للتفاعل مع الدروس والتسجيلات والتعليق عليها والتحاور معك بشكل مباشر<sub>.</sub>

**1\_3المتجر االلكترون:ً**

**ببساطة عبارة عن منصة لبٌع وشراء السلع سواء كانت منتجات او خدمات او معلومات عبر شبكة**  الانترنت،وهو مجال يزدهر بقوة ف*ي* السنوات الاخيرة بعد صعود مؤشرات تعداد المتاجر الالكترونية

**والمتسولٌن عبر االنترنت على الصعٌد العربً والدول.ً [ 1]**

**1\_2التجارة االلكترونٌة:**

**الٌوجد تعرٌف ٌمكن المول عنة على انه تعرٌف متفك علٌة دولٌا للتجارة االلكترونٌة,ولكن اجتهد المعنٌون فً هذا الشان فً ادراج العدٌد من التعرٌفات حول ادبٌات موضوع التجارة االلكترونٌة,محاولٌن الوصول الى**  تعريف شا*مل و*عام يقوم خدمة المتعاملين في التجارة الالكترونية، وهي عملية بيع او شراء او تبادل المنتجات والخدمات والمعلومات باستخدام شبكة الانترنت داخلية وخاجية. تتقاطع التجارة الالكترونية مع **العدٌد من التخصصات مثل المحاسبة, لانون االعمال, علوم الحاسوب, سلون المستهلن, االلتصاد, الهندسة المالٌة, ادارة الموارد البشرٌة, ادارة نظم المعلومات, التسوق, والروبوتات, والعلوم االحصائٌة.**

**1\_4مصطلحات فً التجارة االلكترونٌة:**

**-1االعمال االلكترونٌة business-e**

التعريف الاوسع للتجارة الالكترونية يشمل خدمة الع*م*لاء والتعاون مع الشركاء التجاريين واجراء المعاملات **االلكترونٌة او داخل المنظمة باالضافة الى عملٌة تبادل او بٌع او شراء المنتجات والخدمات والمعلومات.**

**-3السوق االلكترونً marketplace-e**

هو عبارة عن سوق يلتقى فيه البائع والمشترى لتبادل السلع، الخدمات، المال والمعلومات عن طريق **االنترنت.**

**-2الشبكة الخارجٌة net Extra**

**شبكة تستخدم االنترنت لربط مجموعة من الشبكات الداخلٌة.**

**-4الشبكة الداخلٌة net Intra**

**شبكة محلٌة داخل شركة او حكومة تستخدم ادوات االنترنت مثل المتصفحات وبروتوكول االنترنت.**

**-5الحوسبة االجتماعٌة computing Social**

**هً عبارة عن نظام محوسب ٌتضمن التفاعالت والسلوكٌات االجتماعٌة وذلن باستخدام مجموعة من االدوات**  مثل المدونات والويكى والشبكات الاجتماعية وغيرها. وهى تركز على تحسين التعاون والتفاعل بين **االشخاص . اما عن دورها فً التجارة االلكترونٌة فهً تسمح لالشخاص بالعمل سوٌا والتواصل مع الخبراء ومعرفة المنتجات الموصى بها من لبل اصدلائهم.**

### **-6الشبكات االجتماعٌة network Social**

فئة من تطبيقات الانترنت التي تساعد في التواصل الاصدقاء او الشركاء الاعمال او الافراد الذين تجمعهم اهتمامات معينة عن طريق تقديم خدمات مجانية مثل عرض الصور ، البريد الالكترون*ي* والمدونات.

**-7التجارة االجتماعٌة commerce Social**

هى عبارة عن نشاطات التجارة الالكترونية التي تتم من خلال الشبكات الاجتماعية او البرامج الاجتماعية مثل **تطبٌمات الوٌب.3**

**-8العالم االفتراضً world Virtual**

محاكاة حاسوبية ثلاثية الابعاد، مستخدم*ى* العالم الافتراض*ى* لهم مايسم*ى* بالشخصية الافتراضية من خلال هذه الشخصيات الافتراضية يستطيع المستخدم التعامل مع البيئة الافتراضية مثل بناء او مشاركة الاماكن

والسيارات والعديد من العناصر الاخرى.اشهر مثال على العالم الافتراضي هو"SECOND LIFE"

**5-1تصنٌفات التجارة**

**-1طبٌعة العملٌة التجارٌة:**

**التجارة التملٌدٌة (mortar-and-Brick (:عملٌة تبادل السلع او الخدمات او المعلومات واٌصالها بشكل ملموس.**

التجارة الالكترونية Virtual:عملية تبادل السلع او الخدمات او المعلومات وايصالها بشكل الكترون*ي*.

تجارة الكترونية جزئية Click-and-mortar:مزيج مابين التجارة التقليدية والتجارة الالكترونية ،بحيث **جزء من العملٌة الكترونً والجزء االخر ملموس.**

**-3 العاللة التجارٌة بٌن المشتركٌن**

**من شركة الى شركة(B2B)**

**تتمثل فً تبادل التجاري المائم بٌن شركة واخرى,مثل شركة تصنٌع تشتري مواد خام من شركة اخرى, مثال**  شركة تصنيع مود التنظيف تحتاج ال*ى* مواد كيمائية لتصنيع منتجاتها،هذه المواد الكيمائية تنتجها شركة **اخرى فتموم بشرائها منها.**

**من شركة الى مستهلن(C2B)**

تتمثل في التبادل التجاري القائم بين الشركات من جهة والمستهلكين الافراد من جهة اخرى،مثل شركة ديل تبيع المنتجات التي تصنعها مباشرة ال*ي* المستهلك دون وجود وسيط مثل عملية التبادل التجاري بين شركة **دٌل والزبون بشكل مباشر.**

### **من شركة الى شركة الى مستهلن(C2B2B(**

تتمثل ف*ي* التبادل التجاري من المستهلكين الافراد الى الشركات،مثلا امراءة تقوم ببيع مشغولاتها اليدوية **لشركة تهتم بالتراث.**

**من لسم الى لسم داخل الشركة(business Intra(**

تتمثل في جميع الانشطة والمعلومات الداخلية للشركة التي تنطوي على تبادل السلع او الخدمات او **المعلومات بٌن مختلف االلسام واالفراد داخل الشركة.مثل شركة سامسونج , تحتوي على عدة وحدات**  مختلفة، كل وحدة تقوم بتصنيع تقنية معينة ببيعها لوحدة اخرى داخل الشركة.

**من الشركة الى موظفٌها (E2B(**

**تتمثل فً توفٌر الشركة للسلع او الخدمات او المعلومات الى موظفٌها االفراد.مثل ان تبٌع شركة منتج معٌن**  او خدمة لموظفيها بسعر مميز والعائد من الارباح يوضح ف*ي* حساب الشركة.

**من مستهلن الى مستهلن (C2C(**

تتمثل في التبادل التجاري من مستهلك ال*ى* مستهلك بشكل مباشر ٍمثل عملية التبادل التجاري بين شخص يمتلك اله موسيقية ويريد بيعها وشخص اخر يود شراءها.

**من الحكومة الى مواطنٌها او الى الشركات (Govermment-E(**

**تتمثل فً لٌام الوحدات الحكومٌة بشراء او توفٌر المنتجات او الخدمات او المعلومات من او الى مواطنٌها**  الافراد او الشركات. مثل تقديم طلب منحة لوزارة التربية والتعليم عبر موقع الوزارة الالكترون*ي.*  **6-1العوامل التً ادت الى انتشار التجارة االلكترونٌة :**

**-1ثورة جوجل:خالل السنوات االولى من ظهور التجارة االلكترونٌة كانت تتاثر بالعدٌد من الشركات مثل امازون, اي باي وٌاهو, ولكن بعد عام 3111 اصبحت التجارة االلكترونٌة تتاثر بدرجة كبٌرة جدا بشركة**  جوجل وذلك بسبب ظهور مايسمى باعلانات جوجل، التي شكلت طفرة كبيرة في حياة جوجل، فقد سهلت عل*ى* المستخدمين الاعلان والتسويق لمنتجاتهم باستخدام اعلانات جوجل.جوجل لم يعد محرك بحث فحسب فهناك العديد من الخدمات الاخرى التي يقدمها كخرائط جوجل، البحث عن الكتب، الترجمة الفورية، متحف جوجل، **رحالت جوجل, التسوق عبر جوجل, وخدمات اخرى ساهمت بشكل كبٌر بتطوٌر التجارة االلكترونٌة**  وانتشارها. ليس جوجل فقط من احدث ثورة، هناك العديد من الشركات الاخرى الت*ي* تقدم خدمات التسويق **واالعالن.**

**-3ظهور الجٌل الثانً من االنترنت3,1**

ويب ٢ : هو الجيل الثان*ي* من الخدمات المتعلقة بالانترنت وهو عبارة عن شبكة اجتماعية تعتمد بشكل كبير على المستخدمين في اضافة المحتوى او التعديل علية من خلال تغيير او حذف في المعلومات. تطبيقات الويب **هو مولع وٌب ٌتٌح لعدة مستخدمٌن عبر االنترنت التعاون فً اضافة او حذف او تحرٌر (Wiki(الوٌكً** 

المحتوى، كما يتيح الربط بين اي عدد من الصفحات ويستخدم الويكي لت*سهي*ل الكتابة المشتركة للوثائق مع حد ادن*ى* من الفيود.وتعد الويكى احدى البرمجيات الاجتماعية التى انتشرت بسرعة، وكان لها اثر ف*ى* طريق تبادل المعرفة ومشاركتها عبر الشبكات. ويعتبر موقع موسوعة الويكيبيديا الحرة المفتوحة متعددة اللغات اشهر تطبيقات برنامج الويكي. المدونات عبارة ع*ن* صفحة عنكبوتية تظهر عليها تدوينات مؤخرة ومرتبة ترتيبا زمنيا تصاعديا، تصاحبها اليه الارشفة التدوينات القديمة، ويكون لكل تدوينة عنوان الكترون*ي* دئم لا**يتغير منذ لحظة نشرة على الشبكة حيث يمكن للمستفيد الرجوع الى التدوينة معينة في وقت لاحق عندما التعد متاحة فً الصفحة االولى للمدونة. ولد ٌتضمن المحتوى روابط تشعبٌة وعناصر وسائط متعددة ولد**  يتضمن معلومات شخصية او مهنية او اكاديمية وتسمح معظم تطبيقات المدونة بارشفة المحتوى والقدرة عل*ى* البحث بين المفالات واتاحة الفرصة للقراء لابداء التعليقات من المقدم من طرف جوجل اشهر المواقع او مايعرف بالتدوين الصغير وهو مشتق من التدوين ولكنه يختلف (Micro-blog)موقع التدوين السريع

عن التدوين العادي اذ يقتصر على ارسال رسائل او تحديثات بحد اقصى ١٤٠ حرف فقط للرسالة الواحدة وتعتمد هذه التقنية على منح كل شخص القدرة على كتابة تدوينية لاتتعدى ١٤٠ حرفا ونشرها للمهتمين والمتابعين، حيث تصلهم هذه التدوينة اما على شكل رسائل نصية للجوال او على شكل بريد الكتروني او على **شكل رسالة فً برنامج للتراسل الفوري او باستخدام برامج خاصه, اضافة الى مولع نفسة على شبكة العنكبوتٌة ولعل اشهر مثال على التدوٌن المصغر هو مولع توٌتر. وخدمة**

**خدمة لتبادل االخبار المادمة من منتدى او مدونة او اي مولع اخر دون الحاجة للوصول الٌه, كما انها(RSS( جيدة في حالة التجوال.** 

### **7-1دور االنترنت فً التجارة االلكترونٌة:**

- اثر **ظهور الانترنت على سلوك المستخدمين حيث اصبح لهم ميول جديدة منها:** 
	- **- استخدام ادوات تواصل جدٌدة.**
	- **- الثمه فً النصائح الممدمة بشكل الكترون.ً**
		- **- زٌادة الرغبة فً الشراء الكترونٌا.**
	- **- الرغبة فً تمدٌم تغذٌة راجعه حول منتج او خدمة معٌنة.**
	- **- االستفادة من تعلٌمات المستخدمٌن االخرٌن لخدمة او منتج معٌن.**

مفهومها:تعتبر التجارة الالكترونية واحدة من التعابير الحديثه والتي اخذت بالدخول ال*ى* حياتنا اليومية حت*ى* انها اصبحت تستخدم فى العديد من الانشطة الحياتية والتى هى ذات ارتباطها بثورة تكنولوجيا المعلومات والتصالات. التجارة الالكترونية تعبير يمكن ان نفسمة الى مفطعين، حيث ان الاول،هو"التجارة" والت*ي* تشير **الى نشاط التصادي ٌتم من خالل تداول السلع والخدمات بٌن الحكومات والمؤسسات واالفراد وتحكمة عدة لواعد وانظمة ٌمكن المول بانه معترف بها دولٌا,اما الممطع الثانً"االلكترونٌة" فهو ٌشٌر الى وصف لمجال اداء التجارة, وٌمصد به اداء النشاط التجاري باستخدام الوسائط واالسالٌب االلكترونٌة مثل االنترنت.[2]**

#### **متطلباتها:**

- **- التناء جهاز حاسوب.**
- **- برنامج مستعرض لالنترنت.**
	- **- اشتران باالنترنت.**

**[3]**

**الفصل الثانً التمنٌات واالدوات البرمجٌة المستخدمه**

**1-3ممدمة**

في هذا الفصل سنتعرف على الادوات البرمجية والتقنيات المستخدمة في تصميم موقع متجر الكترون*ي* وهي **كالتال:ً**

**HTML-1**

**CSS-3**

**Bootstrap-2**

**Javascript-4**

**php-5**

**SQL-6**

**3-3 (HTML(Language Markup Text Hypper: لغة تستخدم فً تصمٌم صفحات االنترنت وتعد HTML من الدم لغات البرمجة التً تستخدم فً تصمٌم صفحات االنترنت واكثرها استخداما, HTML لغة برمجة من نوع Language Markupحٌث انها تستخدم فً ترتٌب محتوٌات صفحة االنترنت وطرٌمة عرضها وترتٌب شكل الصفحة والٌوجد لها اي استخدام فً تنفٌذ االوامر, ومبتكر HTML هو الفٌزٌائً(Lee-Berners Time(.**

**HTML مثل ,Markup Language نوع من برمجة لغة ًه :Cascading Style Sheet(CSS) 2-3** تستخدم لتنسيق صفحات الانترنت وتهتم بشكل الصفحة وخاصتا ترتيب وتنسيق(الالوان، واعدادات الخط، **والصور...,الخ( وٌفضل دائما كتابة الكود CSSفً ملف خاص, ثم ربطه مع كود البرمجة لصفحة االنترنت**  مما ي*سهل* التعامل معه، واظهرت هذه اللغة في عام ١٩٩٦.

**-2script Java:لغة برمجة تستخدم فً تطوٌر الموالع االلكترونٌة تم تطوٌرها بهدف اضافة عناصر دٌنامٌكٌة وتفاعلٌة netscape من لبل script java وبالرغم من ان اسمها للمولع اال انها التشبه لغة java البرمجٌة javascript اكثرC.حٌث انها الرب الى لغة Client ه-ًاي ٌتم معالجتها على متصفح Side( (Language بعكس لغة )Client الخاص بالزبون webbrowser )الوٌب )Server )التً هً )-php . )side-Language**

**4-3 Bootstrap:هو اطار عمل بلغة CSS و HTML و Javascript اي اطار عمل فرونت )end front )** اطار الع*مل* بشكل عام وهو مجموعة من الاكواد التي تسهل عليك عملك وتختصر عليك الوقت والعناء للقيام **بالكثٌر من االشٌاء,اطر العمل تتكون من مجموعة من الملفات, وهً )CSS و Javascript )للمٌام ببعض االمور المحددة, ٌتم تفعٌل هذه الخاصٌات عن طرٌك اضافة Class خاص للعنصر**

**5-3 (PHP(Page Home Personal:تعرٌف لغة البرمجة php هً لغة من اشهر اللغات البرمجٌة التً تم**  ابتكارها من اجل استخدامها في تطوير وبرمجة وانشاء مواقع الويب. من خلال قيام خادم الويب بتنفيذ، **وتفسٌر كود خاص بها, ثم ٌموم بارسال النتٌجة لعرضها فً متصفح المستخدم. تعتبر لغة php من الوى اللغات الحالٌة واسرعها وتعتبر المفضلة عند كثٌر من المبرمجٌن لسهولتها وبساطة التعامل معها تمتاز هذه**  اللغة بانها مفتوحة المصدر كما انها مجانية كما انها تتصدر لغات برمجة الويب ف*ي* سهولة تعاملها. تشبة لغة **C ولغة ++C فً طرٌمة كتابة الكود ولكنها التحتوي التعمٌدات الموجودة فً تلن اللغتٌن...كما تتصدر لغات**  برمجة الويب من حيث زهد اسعار الاستضافة المقدمة لها. كما انها لغة متاحة لجميع للع*مل عليها، و*تطويرها **وهذا احد اسالٌب الخاصة بها بشهرتها, ففً البداٌة كان اختصارها php ثم تغٌر الى االسم الحالً )processor Hypertext )والنسخة الحالٌة للغة هً 5<. تستخدم لغة php النشاء وبناء صفحات الوٌب الدٌنامٌكٌة, اي صفحات ذات محتوى متغٌر نتٌجة التفاعل مع المستخدم.[4]**

**Php عبارة عن لغة )Language scripting side Server )ونعنً بذلن انها تترجم من جهة الخادم ولٌس من جهاز المستخدم.**

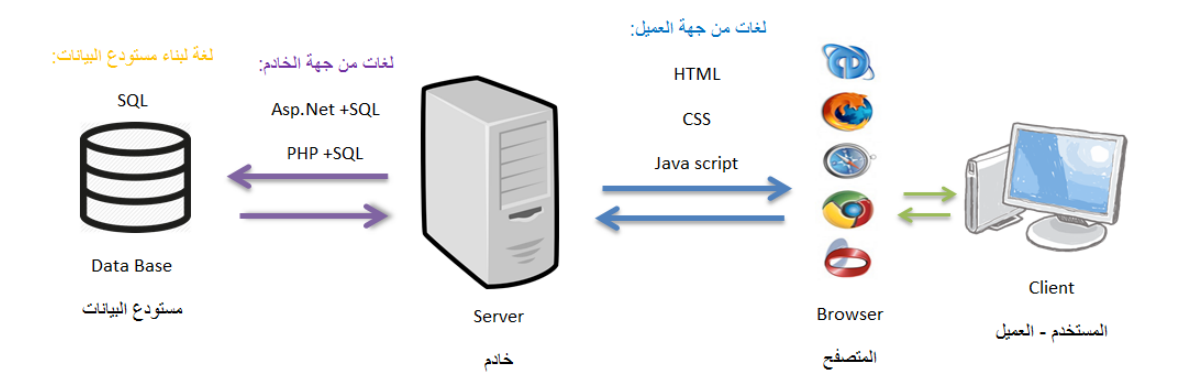

**او العمٌل)المستخدم( عندما ٌرسل طلب Clientوphpٌمكنن ان ترى ان السٌرفر ٌختوي على صفحات** 

**عنوان مولع مثال, فان المتصفح ٌرسل طلبا بواسطة برتوكول**

الى السيرفر بخبرة بعرض الصفحة الفلانية وبذلك يستجيب(http(hyper text transform protocol

**وٌرسلها عبر لناة االتصال ضمن HTMLبالبحث عن الصفحة وٌترجمها للغة Phpفٌموم مترجم لغة برتوكول http على شكل صفحة وٌب لغة HTML الى جهة العمٌل, حٌث HTML هً اللغة الرئٌسٌة لوصف صفحات الوٌب, وهذا له فائدتان ٌتم استعراض صفحات php اسرع اوال وٌبمً على سرٌة كود php ثانٌا**

**وٌمكن تلخٌص بعض نماط الموة للغة بالتال:ً**

**-1االداء العالً : فهً لغة فعالة وممٌزه.**

**ٌ-3مكن من خاللها تحمٌل مالٌٌن االوامر فً الٌوم الواحد.**

**-2تدعم عدد هائل من لواعد البٌانات منها MySQL و mSQL و Oracle و DBM.**

**-4الدوال الداخلٌة فهً تحتوي على الكثٌر من الدوال الجاهزة لالستخدام.**

**-5سهلة االستخدام فٌمكن انشاء صورة بدون برامج تحرٌر رسومٌة من خالل سطرٌن او ثالثة سطور برمجٌة.**

**-6تعد لغة البرمجة php لغة مجانٌة, ومتاحة للجمٌع بدون اي رسوم.**

**-7سهولة تعلمها فهً مبنٌة على لغة C و Java فبمجرد معرفة لغة منهم ٌكون تعلم لغة php سهل جدا.**

**-8امكتنٌة تولٌد صفحات تفاعلٌة المحتوى.**

**-9امكانٌة كتابة ولراءة وفتح ملفات على السٌرفر .**

- **-11امكانٌة تجمٌع بٌانات النماذج ومعالجتها.**
- **-11امكانٌة ارسال واستمبال ملفات cookies.**
- **-13امكانٌة اضافة وتعدٌل وحذف البٌانات من لاعدة البٌانات.**

**-12تشفٌر البٌانات.**

**-14امكانٌة تحدٌد صالحٌات المستخدمٌن لدخول صفحاتن.[5]**

**لاعدة البٌانات (SQL(Language Query Structured ونظام ادارة لواعد البٌانات MYSQL:**

قاعدة البيانات ه*ي* مجموعة منهجية للبيانات.وان قواعد البيانات تقوم بتخزين البيانات ومعالجتها كما ان **لواعد البٌانات تجعل ادرارة البٌانات سهلة . دعونا ننماش بعض االمثله. من المؤكد ان دلٌل الهاتف عبر**  الانترنت سيستخدم فاعدة بيانات لتخزين البيانات المتعلقة بالاشخاص وارفام الهواتف وتفاصيل الاتصال **االخرى وما الى ذلن. ومن الواضح ان مزود خدمة الكهرباء الخاص بن ٌستخدم لاعدة بٌانات الدارة الفواتٌر,**  والمشاكل المتعلقة بالعميل، وللتعامل مع بيانات الاعطال،الخ.دعونا ايضا ننظر في الفيسبوك والذي يحتاج ال*ي* تخزين ومعالجة وعرض البيانات المتعلقة بالاعضاء واصدقائهم وانشطة الاعضاء والرسائل والاعلانات **والمزٌد.**

**لغة االستعالم المهٌكلة )SQL )هً فً الوالع اللغة المٌاسٌة للتعامل مع لواعد البٌانات العالئمٌة. ٌمكن استخدام برمجة SQL بشكل فعال الدراج سجالت لاعدة البٌانات والبحث عنها وتحدٌثها وحذفها. وهذا الٌعنً ان SQL التستطٌع فعل اشٌاء ابعد عن ذلن. فً الوالع ٌمكن ان تفعل الكثٌر من االشٌاء. فعلى سبٌل المثال ال الحصر انها تموم بتحسٌن وصٌانة لواعد البٌانات. كما تعد SQL اكثر اللغات شٌوعا الضافة**  المحتوى والوصول اليه وادراجة في قواعد البيانات. ومن المعروف عنها معالجتها السريعة، الموثوفية **المثبتة , سهولة ومرونة االستخدام.**

**MySQL:هو نظام ادارة لواعد البٌانات, مثل postgres,Informix,Oracle,Server وما الى ذلن وتعد MySQL جزء اساسً من كل تطبٌك php مفتوح المصادر تمرٌبا. من االنثله الجٌدة على النصوص البرمجٌة المائمة على php و MySQL هً joomla و Wordpress و Magento و Drupal لواعد البٌانات SQL هً اداة لوٌة جدا لتخزٌن البٌانات واعداد التمارٌر باستخدام كمٌات كبٌرة من البٌانات, عادة ما**  تستخدم لغة SQL لجعل المواقع على شبكة الانترنت شخصية او اكثر ديناميكية، كما يمكن ان تستخدم **بالنشارك مع شفرات المنتديات، انظمة الطلب،سج**لات الزوار والكثير الكثير من تطبيقات الشبكات.

**لغة االستعالمات البنٌوٌة )او البنائٌة( SQL( لغة لواعد البٌانات( هً لغة برمجة غٌر اجرائٌة Non procedural البرمجة المعتادة مثل سً وجافا, حٌث ان اللغات غٌر االجرائٌة هً لغات متخصصة.[3]**

# **الفصل الثالث ))التطبٌك العملً للمشروع((**

#### **1-2 ممدمة**

**فً هذا الفصل سوف نستعرض الجانب العملً للمشروع من خالل عرض المخططات والواجهات وكٌفٌة استخدامها.**

**3-2 المخطط العملٌ:ًتم تنفٌذ مولع المتجر االلكترونً من خالل مجموعة من الخطوات الموضحة كاالت:ً**

**-1الواجة الرئٌسٌة.**

**-3السام التصنٌفات حٌث تحتوي هذه االلسام على مجموعة من االشٌاء وهً المنتجات من اغراض منزلٌة,**  وا**جهز**ة الكترونية، وملابس وغيرها مما من الاشياء التي يمكن عرضها<u>.</u>

**-2 االعدادات وتمسم االعدادات الى ثالثة اجزاء:الجزء االول وهو الصفحة الشخصٌة حٌث انها الواجه العامة**  للموقع، والجزء الثان*ي* هو تسجيل الدخول والخروج حيث يمكن للمستخدم ان يسجل اسمة من خلال المعلومات ، اسمة، عنوانة، البريد الالكتروني الخاص به، والباسورد الخاص به، ومن ثم الاشراء وبعد يع*م*ل تسجيل خروج وعندة عودتة فقط يدخل معلوماتة القديمة،اما الجزء الثالث وهو لوحة التحكم الخاصة بالمدير **حٌث تحتوي هذه الصفحة على عدة السام منها:لائمة المهام, وتحتوي واجهة المولع, اعدادات التصنٌفات**  وهو اضافة نوع جديد للاغراض، اضافة غرض للبيع ، الاغراض المعروضة للبيع ،الاعضاء المسجلين في الموقع (الزائرين) ومعرفة عدد الاعضاء الزائرين للموقع ومن ع*م*ل مخطط بسبط.

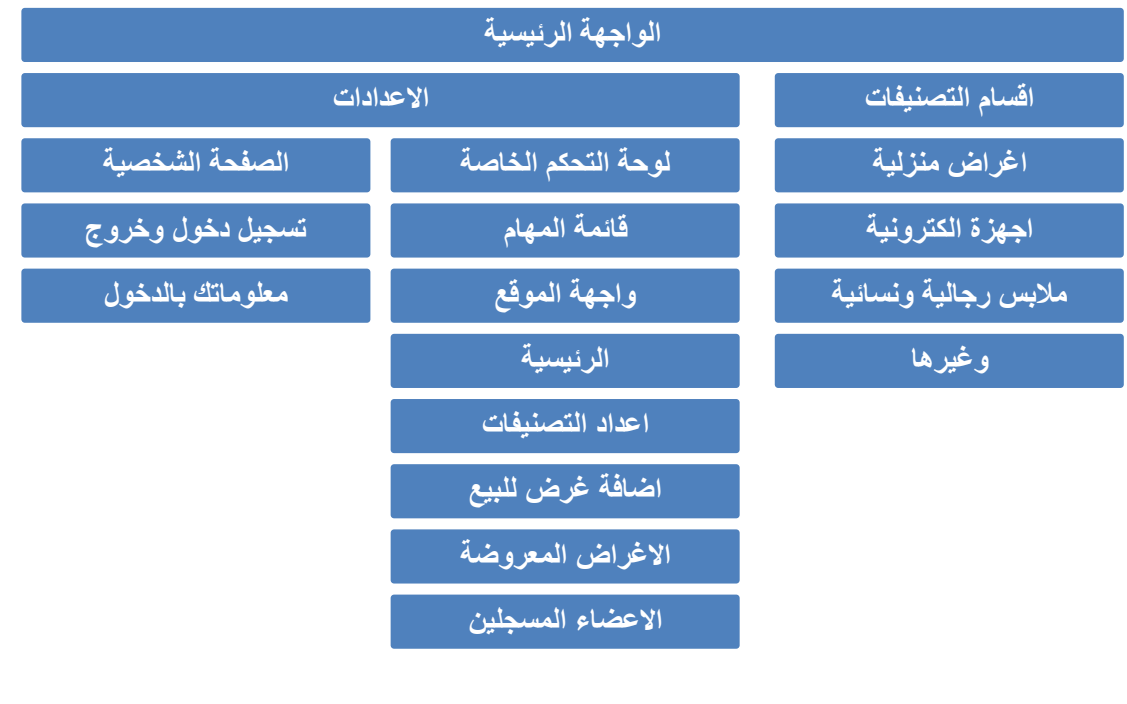

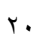

# **2-2 الصفحة الرئٌسٌة php.index**

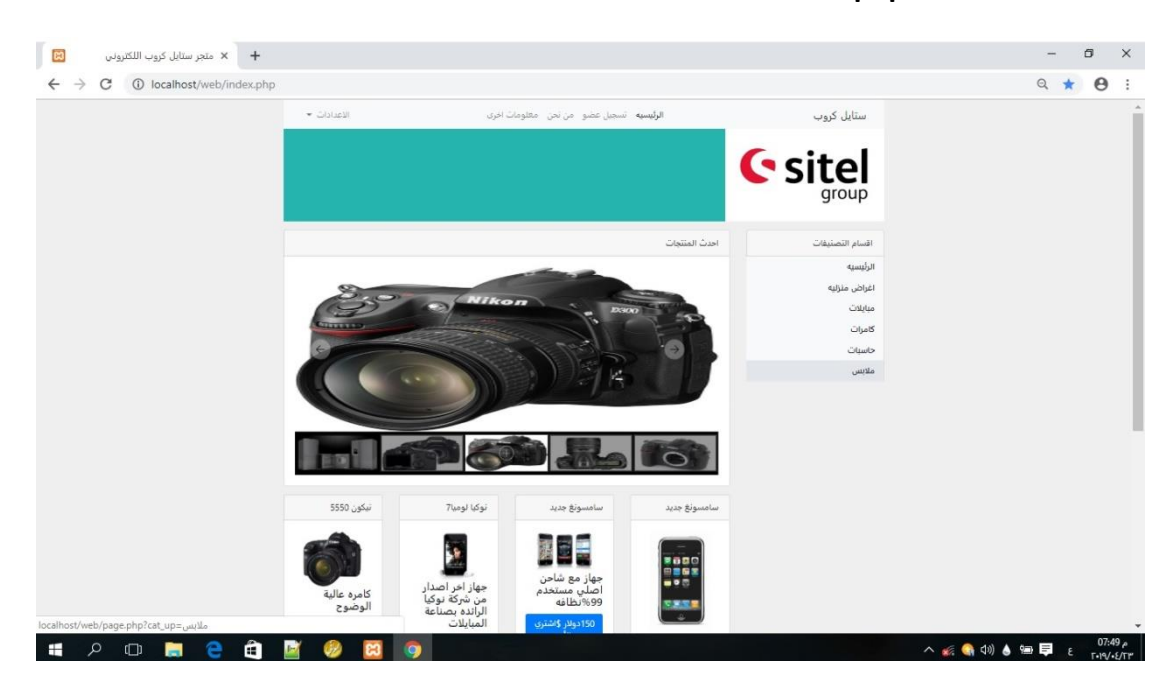

**تحتوي هذه الواجهة الرئٌسٌة على:**

**-1تسجٌل العضوا.**

**-3دخول االدمن والعضوا.**

**-2السام المولع.**

**-4الصفحة الشخصٌة لالدمن والعضوا.**

**-5امور خرى .**

-----

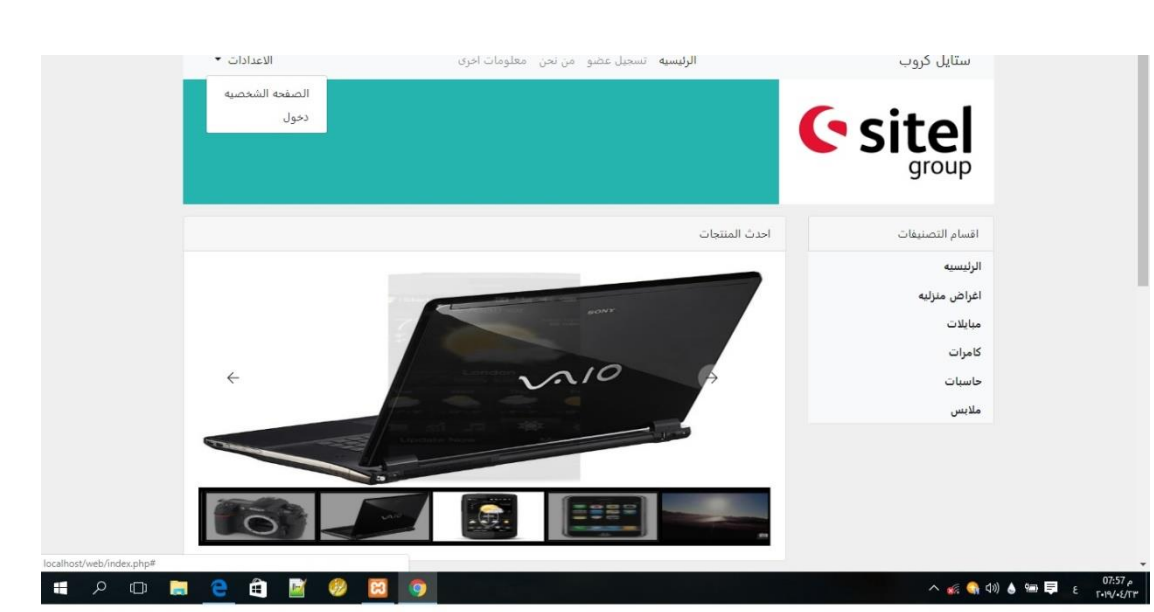

**4-2 عند الضغط على دخول تظهر لنا هذه الواجهة:**

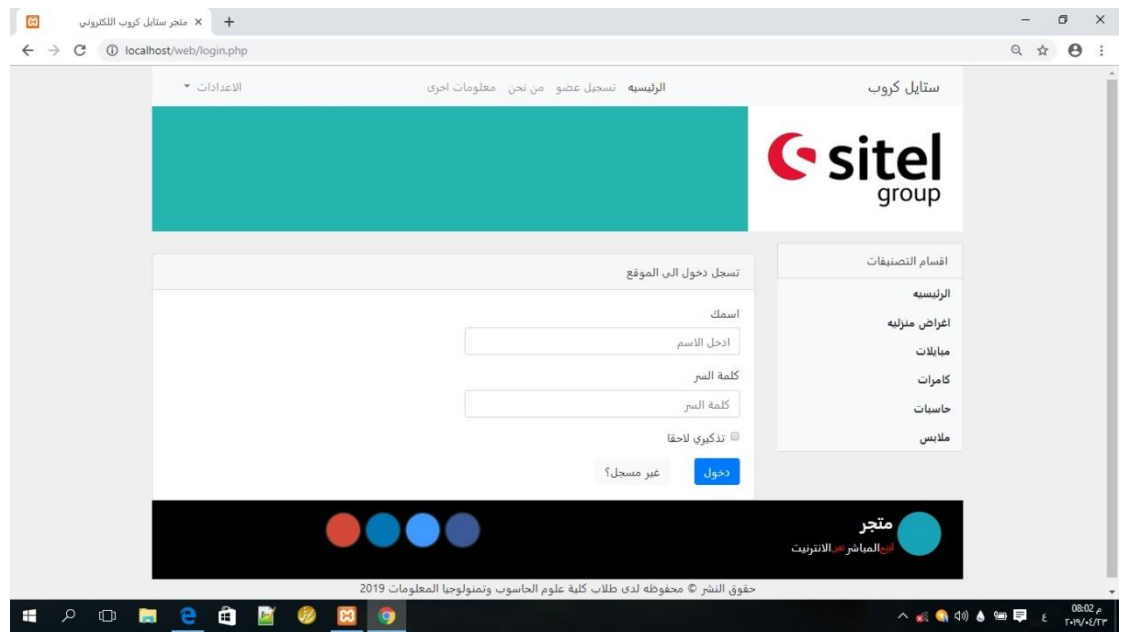

في هذه الواجهة عند ادخال كلمة المرور واسم مستخدم سيقوم الموقع بفلترة المدخلات<sub>.</sub> **-1اذا كان مدٌر سٌتم تسجٌل دخولة وٌسمح له بدخول لوحة التحكم . -3اذا كان عضوا سٌتم تسجٌل دخولة والسماح له بالشراء فمط.**

**-2اذا كانت كلمة المرور او اسم المستخدم غٌر صحٌح سٌطلب منه اعادة االدخال مرة ثانٌة**

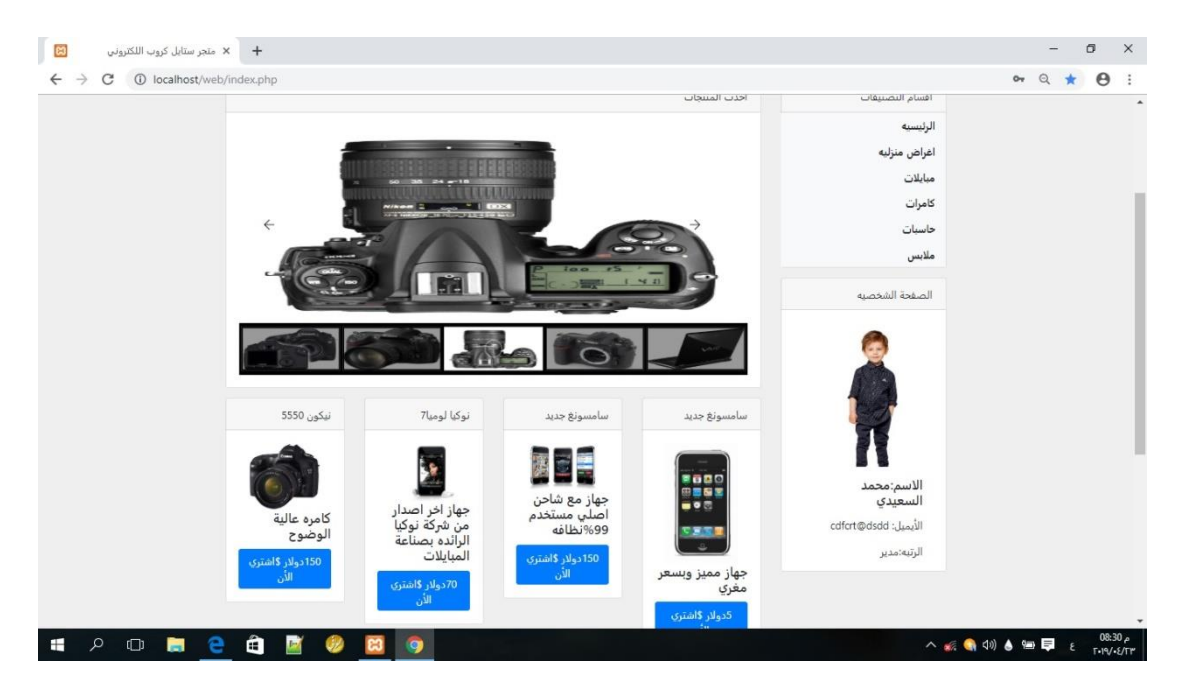

**اوال:عند تسجٌل دخول االدمن:**

سيتم السماح له بالدخول في لوحة التحكم للموقع<u>.</u>

# **5-2 لوحة التحكم:**

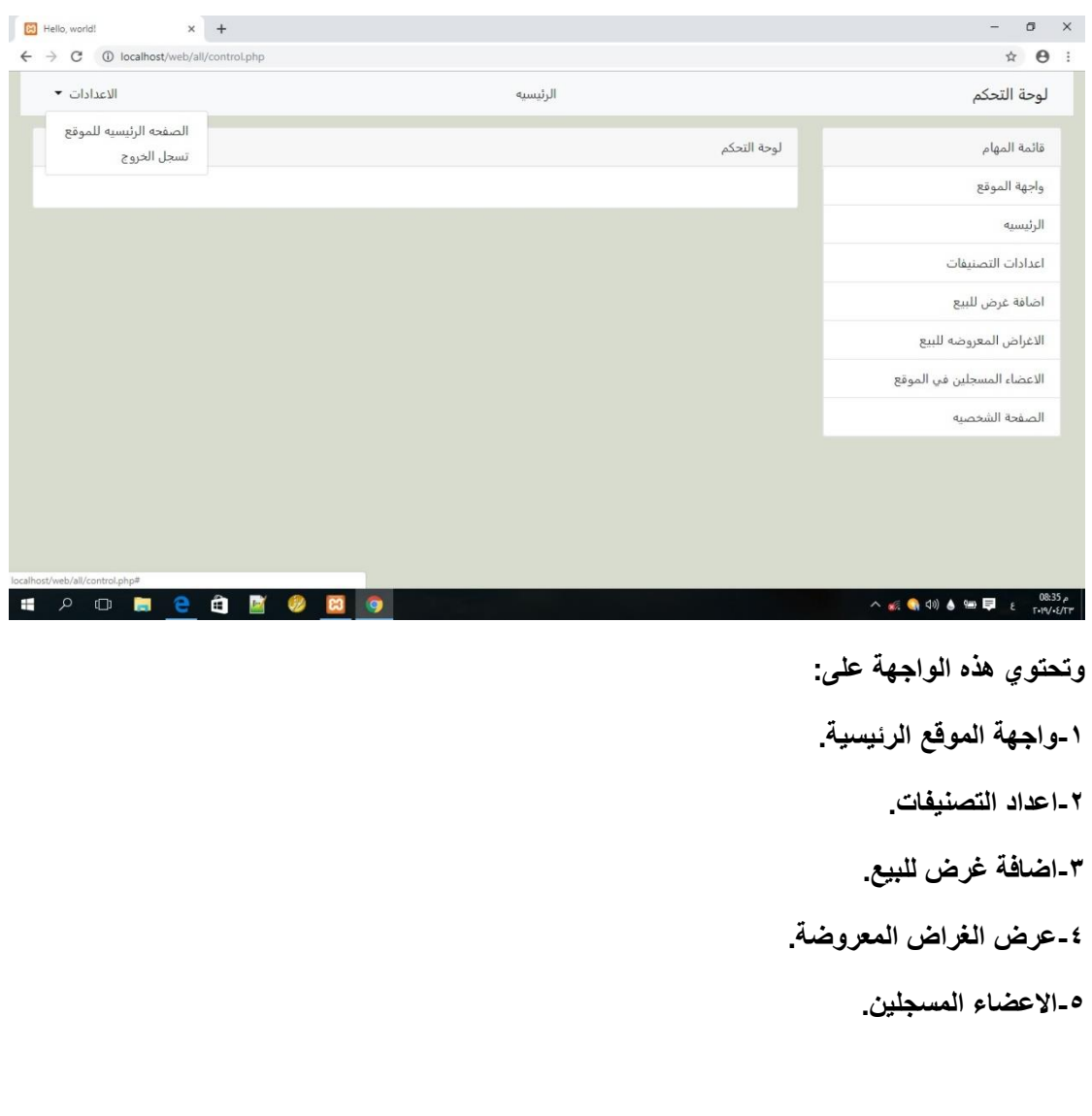

 $\left\lbrack \right\rbrack$ 

**عند اختٌار:**

**-1واجهة المولع :سٌتم تحوٌل الى الصفحة الرئٌسٌة php.index**

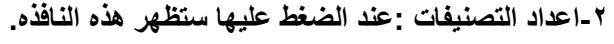

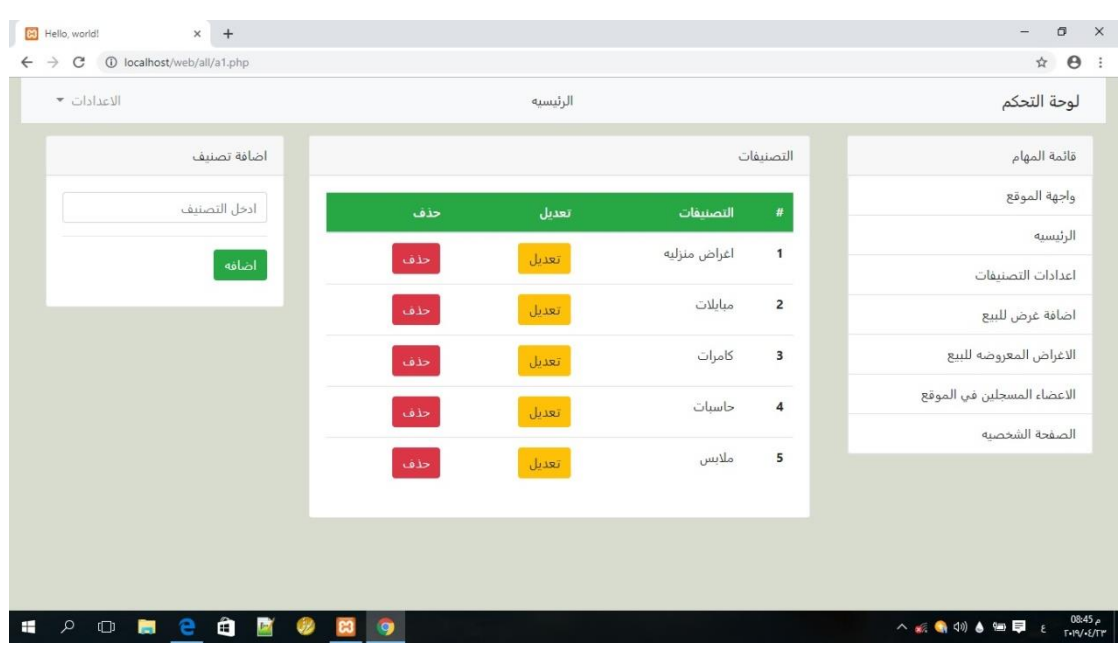

في هذه الواجهة يتم تصنيف جديد كما يتم عرض جميع التصنيفات المضافة سابقا وتحتوي على تعديل وحذف التصنيف.

**-2اضافة غرض للبٌع:عند الضغط علٌها سٌتم اظهار هذه الواجهة.**

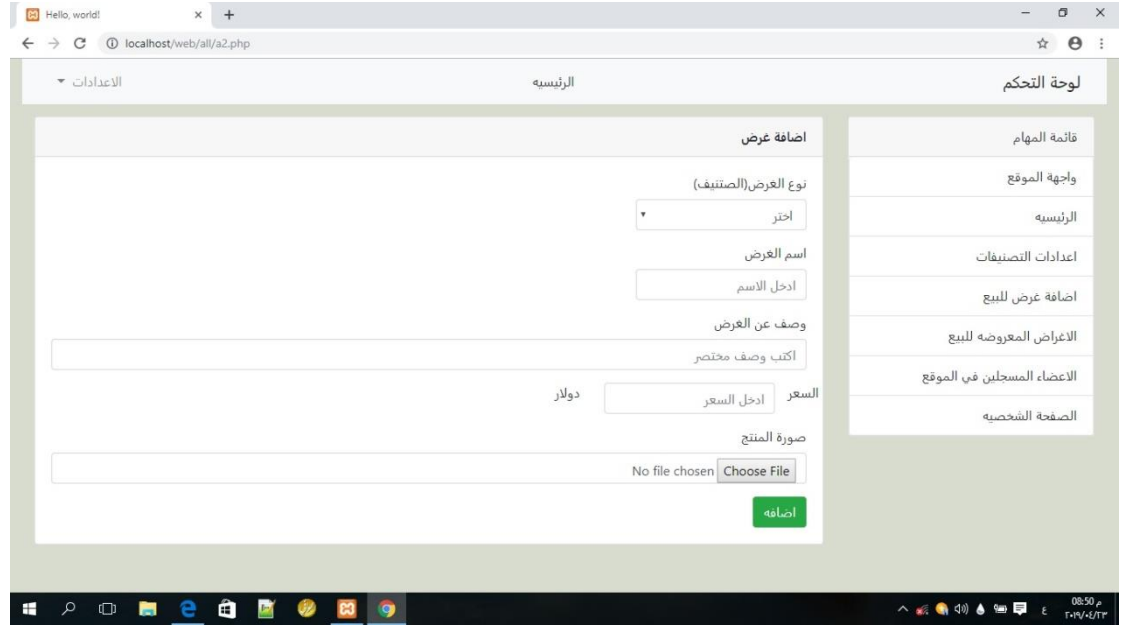

**والتً تحتوي على:**

**-1نوع التصنٌف.**

**-3اسم الغرض.**

**-2وصف الغرض.**

**-4السعر.**

**-5صورة الغرض.**

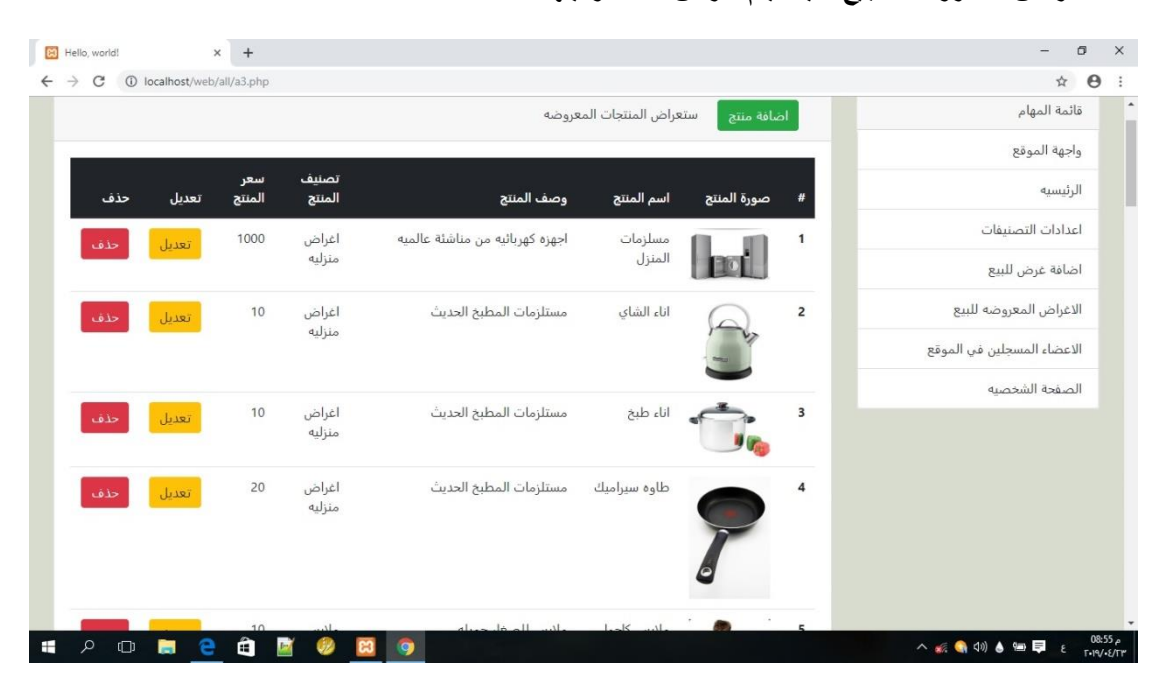

## **-4االغراض المعروضة للبٌع:حٌث ٌتم عرض هذه الواجهة.**

**حٌث ٌتم عرض االغراض المعروضه للبٌع تفاصٌلها بغض** 

النظر عن التصنيف كما يحتوي على تعديل وحذف المنتج<u>.</u>

**-6االعضاء المسجلٌن فً المولع.**

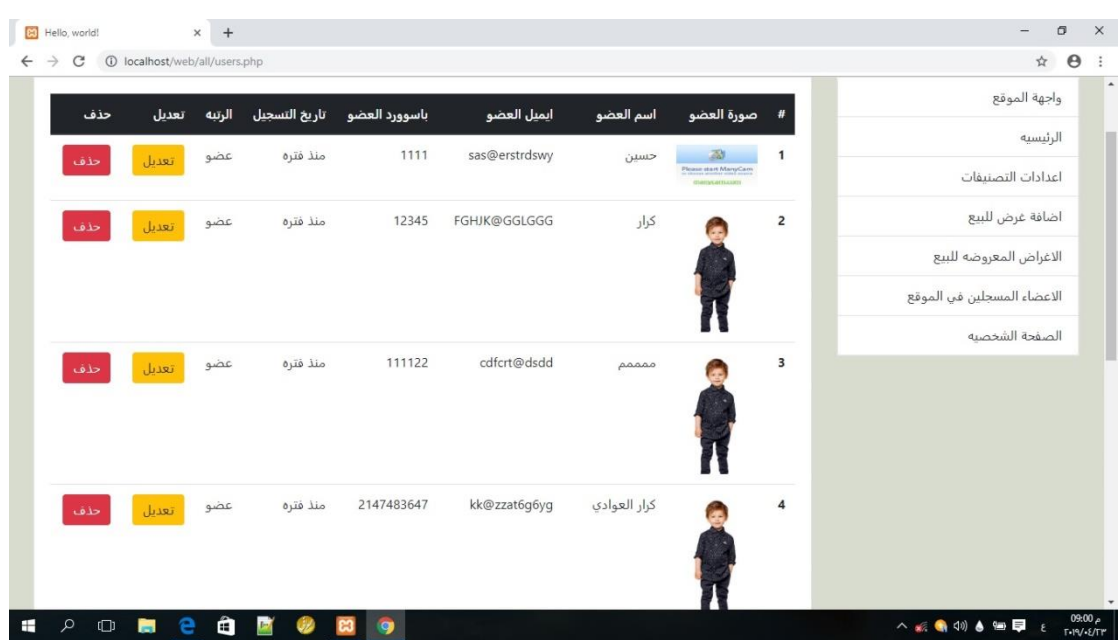

حيث يتم عرض جميع الاعضاء والمدراء المسجلين في الموقع حيث يسمح للمدير بتغير رتبة العضوا ال*ى* **مدٌر كما تحتوي على حذف العضوا.**

ثانيا:عند تسجيل دخول العضوا سيتم عرض الواجهة الرئيسية ولكن لايسمح بدخول ال*ى* لوحة التحكم حيث **ٌسمح له بشراء االغراض فمط.**

# **الفصل الرابع االستنتاج واالعمال المستمبلٌة**

**1-4 االستنتاجات:**

**نستنتج من ذلن عدة فوائد ومهام ونوجز بعض منها باختصار:**

**-1لابلٌة الوصول على مدار الٌوم:وهو معرفة ماذا ٌدور حول العالم من بٌع وشراء 1-4 االستنتاجات: نستنتج من ذلن عدة فوائد ومهام ونوجز بعض منها باختصار:**

**-1لابلٌة الوصول على مدار الٌوم:وهو معرفة ماذا ٌدور حول العالم من بٌع وشراء عبر مولع الكترونً .**

٢-تكاليف المنخفضة:وهى عندما ننشىء موقع الكترونى للمره الاولى حيث يمكنك عرض منتجاتك ومتابعة **العروض.**

**-2اعطاء المصدالٌة:وهو عندما تبذل جهودن فً مولعن ستحصل على زائرٌن لمولعن وعرض منتجاتن وبٌعها ببساطه.**

**-4توفٌر الراحة للمستخدمٌن:تخٌل انن ترغب بشراء سلعة او الحصول على غرض ما, لكنن مضطر للذهاب**  للشركة او المنشاة التي تبيع السلع ، اما على الصعيد الاخر فان كل شيء متاح على الانترنت من خلال **الذهاب الى المولع الخاص واختٌارن لالشٌاء المناسبة لن .**

**-5التسوق الممتاز:ستصبح فرصة التسوق النهائٌة لتبٌع ماترٌده عبر مولعن.**

٦-زيادة وتحريك المبيعات والمشتريات:موقعك سيوفر لك الراحة الكبرى لما تريد عرضه على موقعك مما **ٌتٌح فرصة التعرف على السوق.**

**-7الوصول الى اسواق جدٌدة:عندما مولعن سوف ٌكون ناجح وجٌد سوف تصل الى اشٌاء جدٌده وعرضها**  وعندما يطلب منك الزائرين ذلك مما يسهل لك الموقع معرفة الزبائن للعروض.

كما نلاحظ التطور العل*مى* الحاصل فى العالم للمواقع الالكترونية يوما بعد يوم لانها الوسيلة للتعرف على كل **شًء فً العالم وذلن مما ٌزٌد نسبة المستخدمٌن له.**

**3-4 االعمال المستمبلٌة للمشروع**

١-اضافة فكرة المزاد :وهى انه البائع او المستخدم يعرض سلعه معينة بمبلغ ابتدائ*ي* ويحدد وفت لانتهاء المزاد يقوم زوار الموقع بالمنافسة فيما بينهم عن طريق زيادة سعر السلعة نستخدم خوارزمية معينة لايجاد اكبر سعر اعطاه الزوار للسلعة فيكون هذا سعرها او لعله يات*ي* شخص اخر على نفس الموقع ليطور الموقع **من خدمة توصٌل وممكن**

**-3اضافة الى مولعنا المتجر االلكترونً نموم باضافة عنوان خدمة توصٌل للزبائن والذي ٌحتوي على معلومات الزبائن من رلم الهاتف وسكنة وغٌرها من المعلومات ....الخ**

٣-اضافة خوارزمية تقوم بقطع مبلغ السلعة من حساب المشتري (الزبون) عن طريق البطاقة الذكية.

**-4اضافة خصائص اخرى تتعلك بحساب الربح الشهري والخسارة ومعرفة كمٌات السلع المعروضة للبٌع وغٌرها من الخصائص الكثٌرة لالعمال المستمبلٌة.**

**المصادر:**

**[1] Turban ,E(2015) ,Elecronic coomerce:a managerial and social network perspective cham:spriner.**

**[2] المانون التونسً الخاص بالمبادالت والتجارة االلكترونٌة...."المجلة االلكترونٌة"**

**[3] Head First php & MySQL by "Lynn Beighley and Michael Morrison"**

**[4] Web application design and implemention:Apache 2,php,MySQL,Javascript by "Steven A.Gabarro"**

**[5] 6Advanced Guid to php by "Kevin Schroeder"**